## 諸資料

1 県総合教育センター講座の申込手続及び欠席・変更手続

(1) 県総合教育センター研修講座(【基本研修講座】(A講座)、【専門研修講座】(C講座) への申請手続

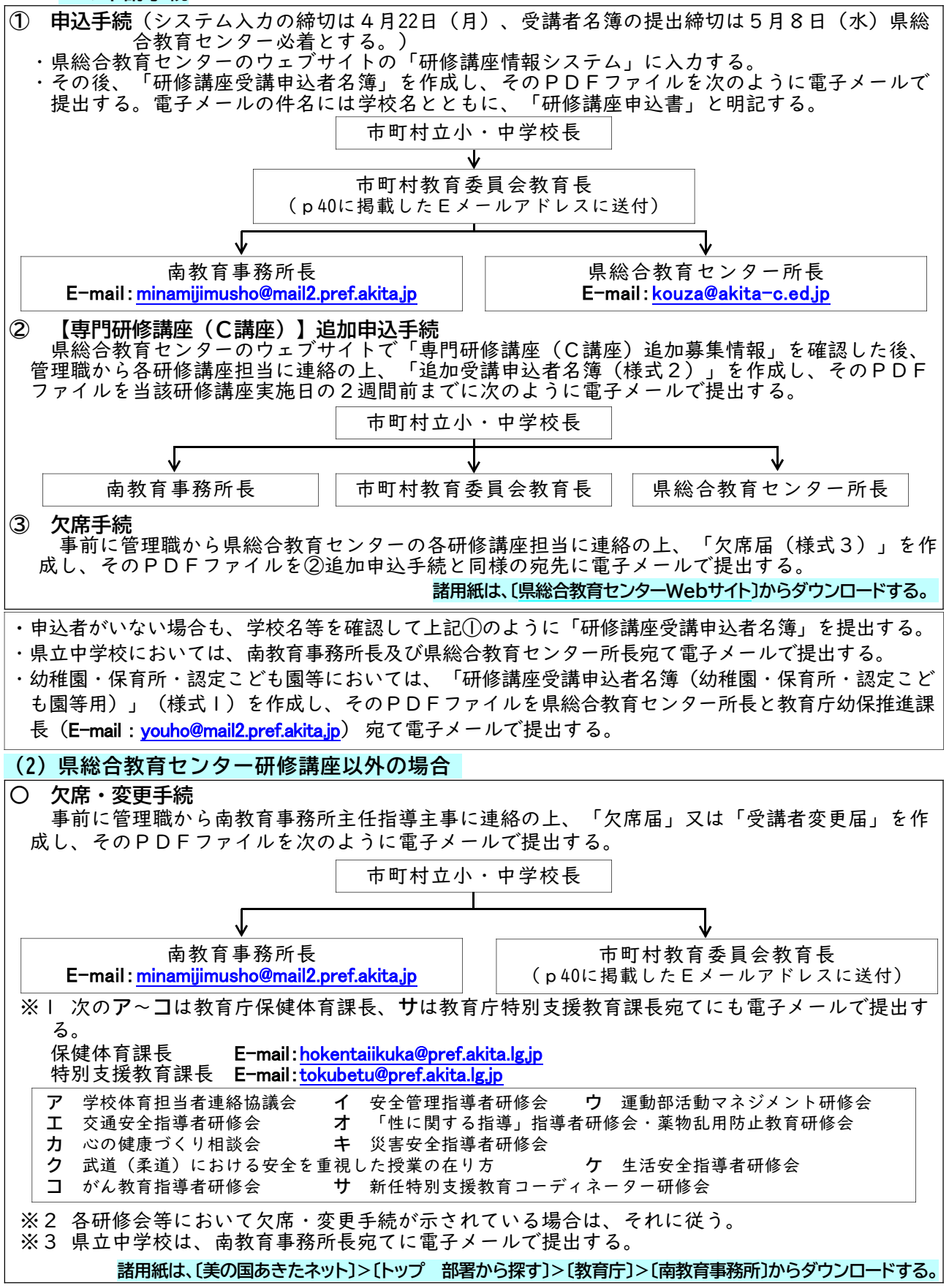